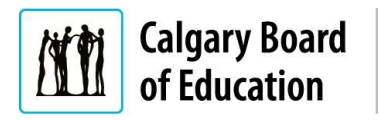

## **Adding Application Attachments – CBE Employees and External Applicants**

Quick Reference Guide

## **Purpose**

When applying for jobs, it is often necessary to attach documents to your application. This quick reference guide explains how to add documents supporting your application for both current CBE employees and external applicants.

The **Instructions** column below lists the steps required to complete each task. The **Notes** column provides additional information and/or screenshots to help you locate the input field on the screen.

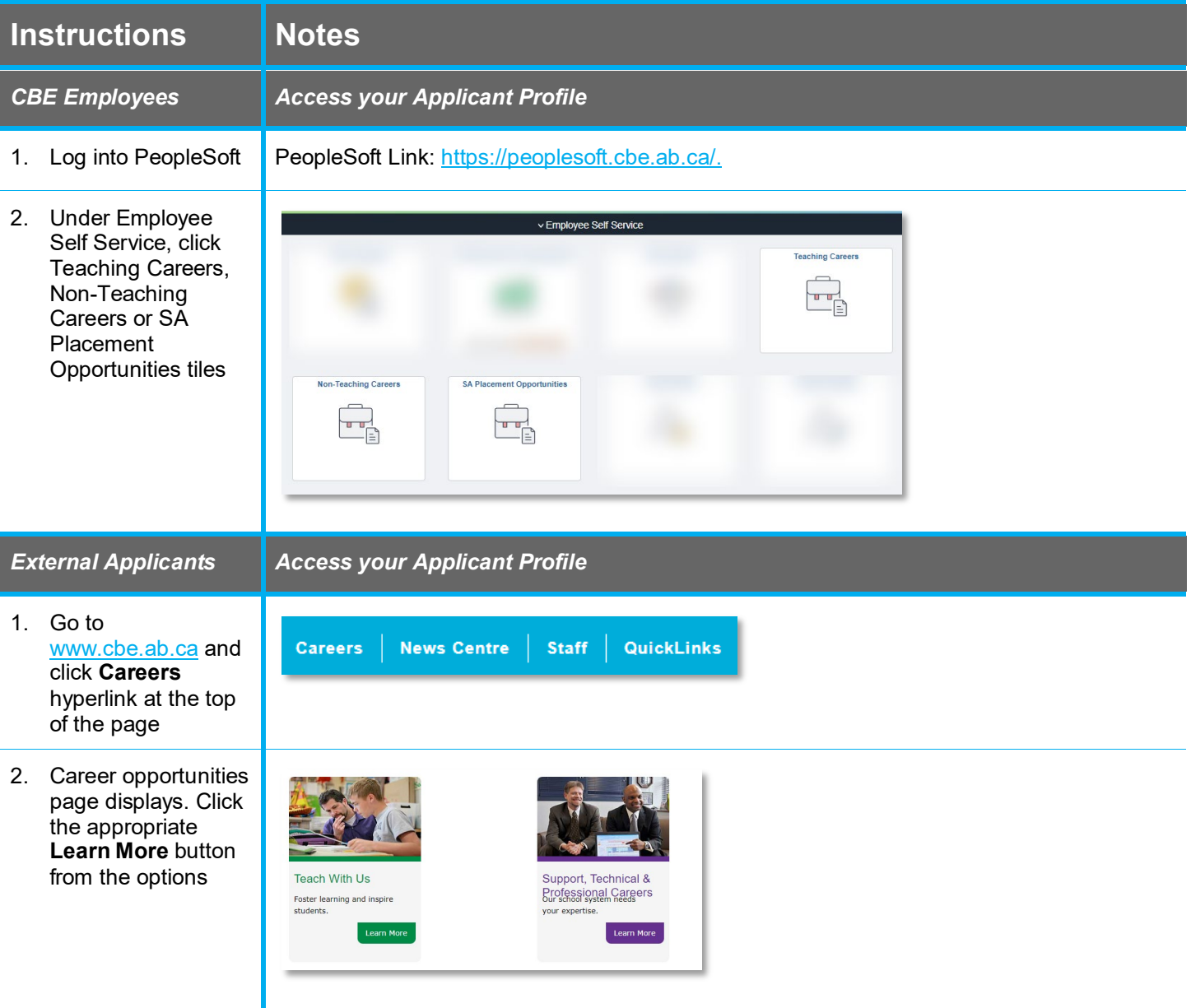

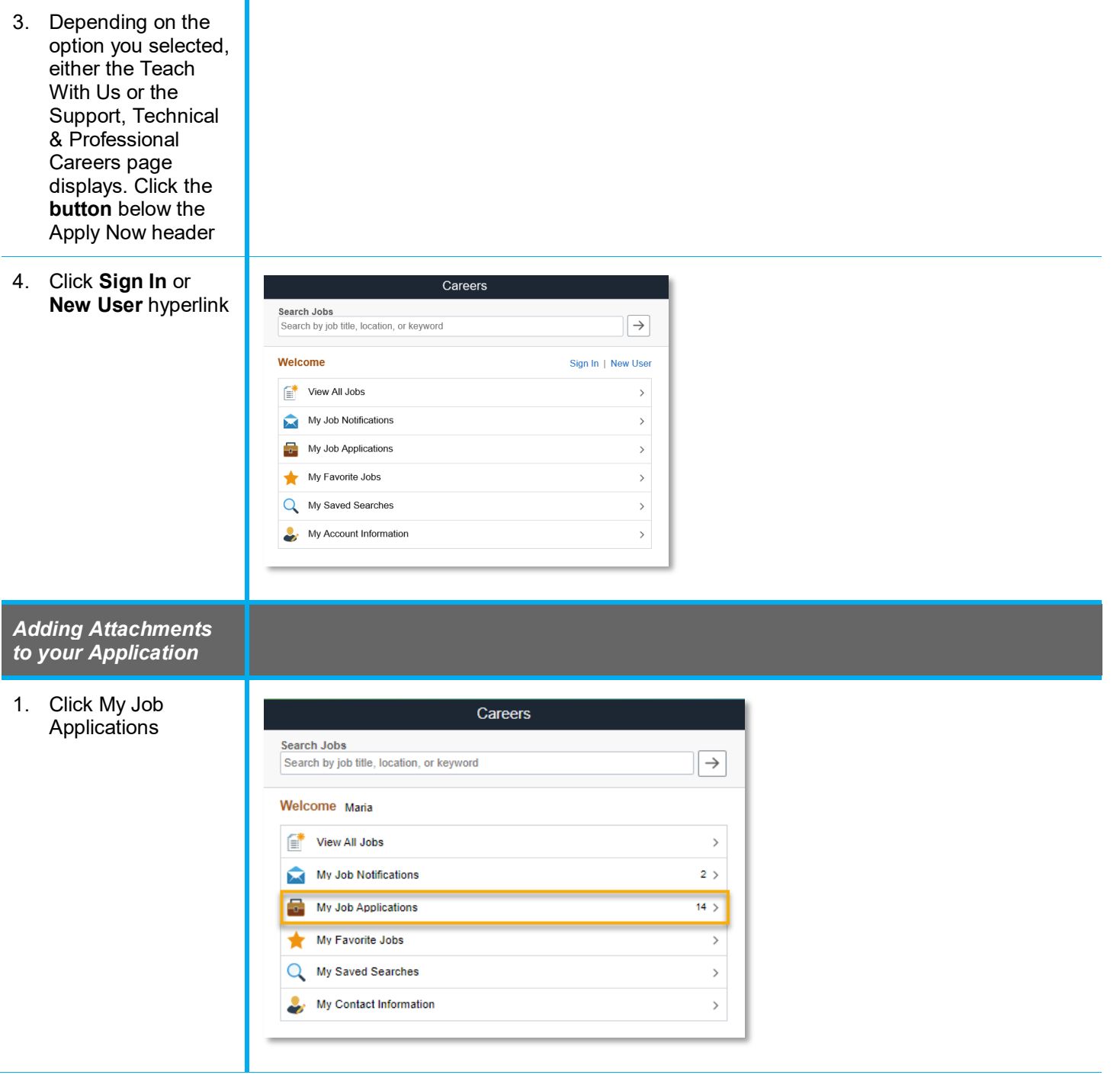

## **Quick Reference Guide:** Adding Application Attachments – CBE Employees and External Applicants

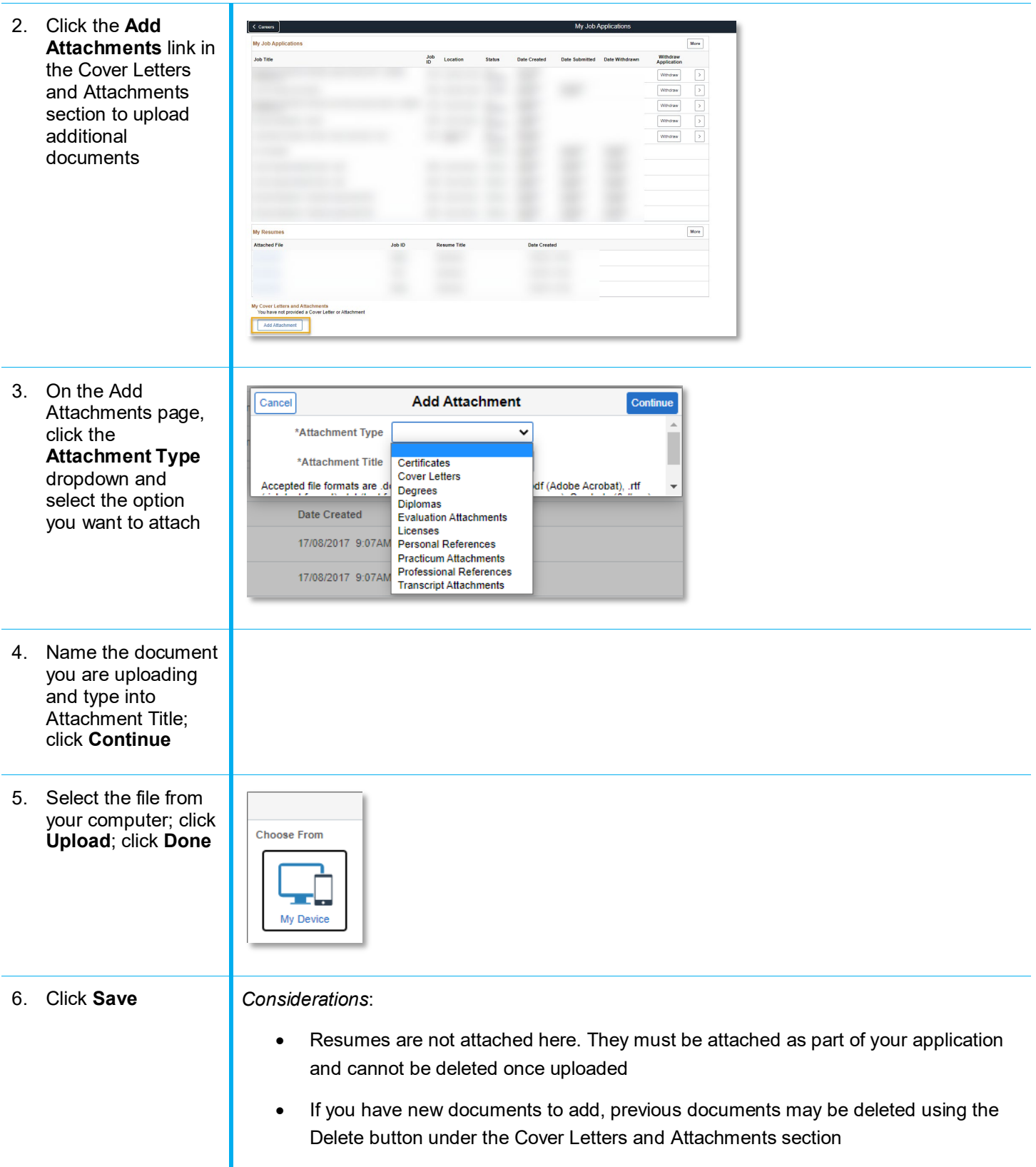

For answers to further questions regarding adding application attachments, call the HR Employee Contact Centre (ECC) directly at (403) 817-7333 or email [ecc@cbe.ab.ca](mailto:ecc@cbe.ab.ca)